# Package 'gie'

February 28, 2024

Title API Wrapper for the Natural Gas Transparency Platforms of Gas Infrastructure Europe

Version 0.1.1

Description Providing access to the API for Gas Infrastructure Europe's natural gas transparency platforms <<https://agsi.gie.eu/>> and <[https:](https://alsi.gie.eu/) [//alsi.gie.eu/](https://alsi.gie.eu/)>. Lets the user

easily download metadata on companies and gas storage units covered by the API as well as the respective data on regional, country, company or facility level.

License MIT + file LICENSE

Imports curl, dplyr, httr, lubridate, magrittr, purrr, stringr

**Suggests** rvest, test that, textutils, vcr  $(>= 0.6.0)$ 

Encoding UTF-8

RoxygenNote 7.3.0

**Depends**  $R$  ( $>= 2.10$ )

LazyData true

NeedsCompilation no

Author Yannik Buhl [aut, cre]

Maintainer Yannik Buhl <ybuhl@posteo.de>

Repository CRAN

Date/Publication 2024-02-28 18:40:02 UTC

# R topics documented:

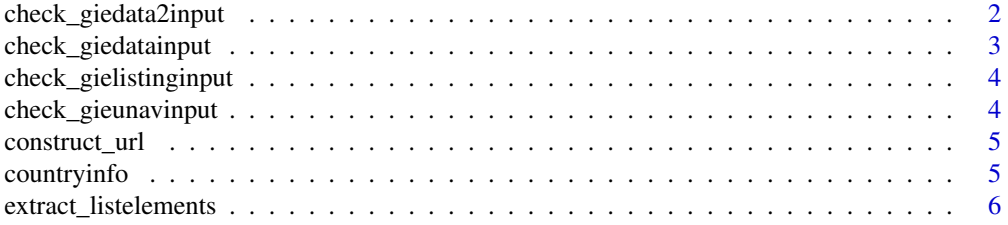

#### <span id="page-1-0"></span>2 check\_giedata2input

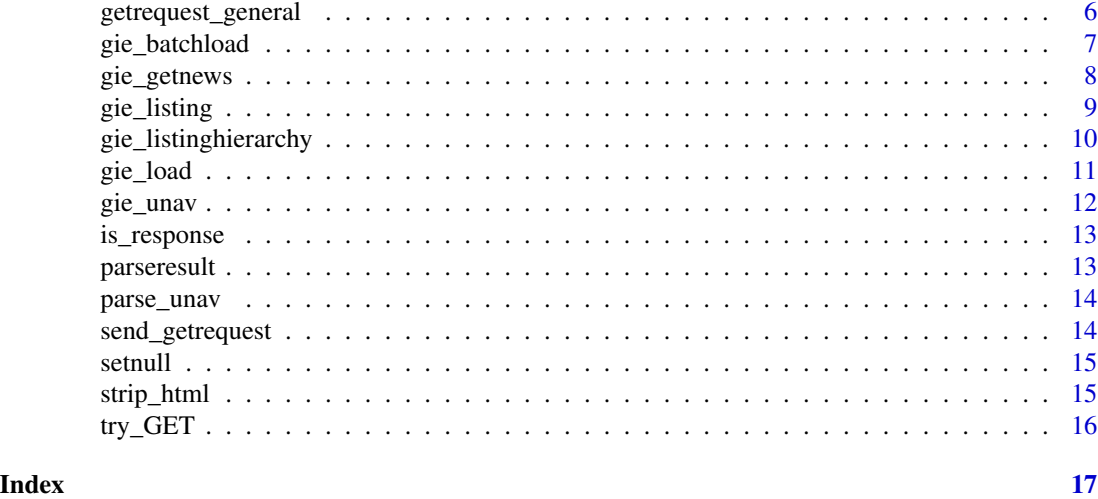

check\_giedata2input *check\_giedata2input*

# Description

check\_giedata2input

#### Usage

```
check_giedata2input(
  countries,
  companies,
  facilities,
  from,
  to,
  date,
  size,
  timeout,
  database,
  verbose,
  apikey
)
```
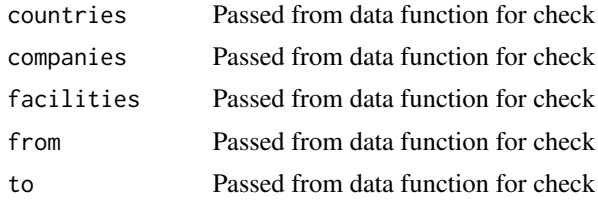

<span id="page-2-0"></span>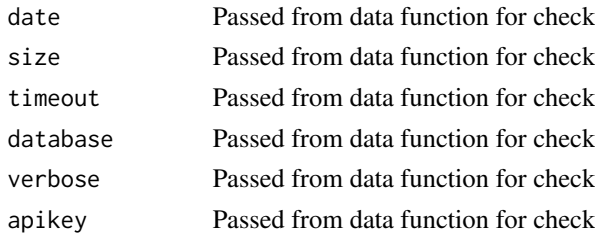

check\_giedatainput *check\_giedatainput*

#### Description

check\_giedatainput

#### Usage

```
check_giedatainput(
  country,
  company,
  facility,
  from,
  to,
  date,
  size,
  timeout,
  database,
  verbose,
  apikey
)
```
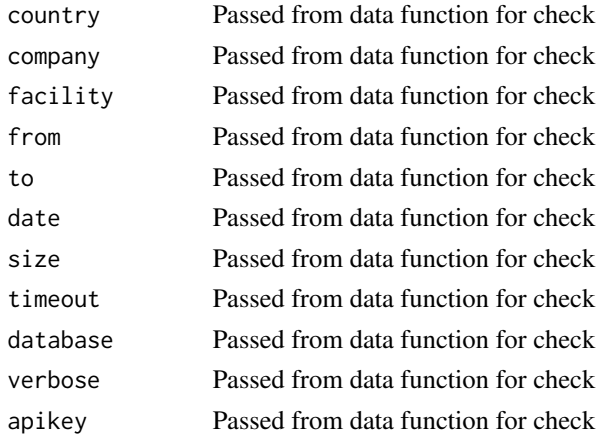

#### <span id="page-3-0"></span>Description

check\_gielistinginput

#### Usage

check\_gielistinginput(region, country, facilities, database, apikey)

#### Arguments

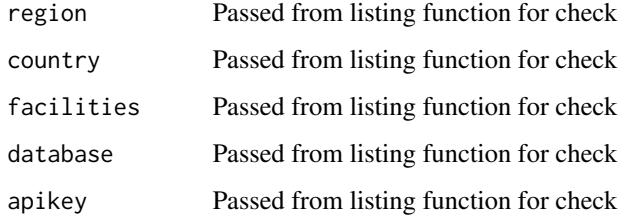

check\_gieunavinput *check\_gieunavinput*

#### Description

check\_gieunavinput

```
check_gieunavinput(
  country,
  start,
  end,
  type,
  end_flag,
  timeout,
  size,
  database,
  apikey
\mathcal{E}
```
#### <span id="page-4-0"></span>construct\_url 5

#### Arguments

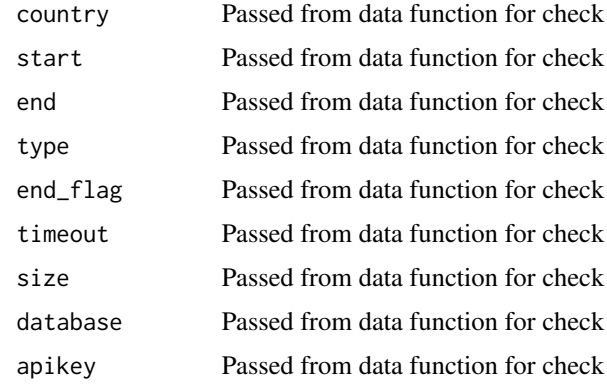

construct\_url *construct\_url*

#### Description

construct\_url

#### Usage

construct\_url(url, query)

#### Arguments

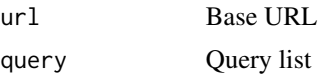

countryinfo *Mapping of country name and two-character country code used by GIE*

#### Description

A dataset to help you switch between country name and country code in the usage of 'gie', as gie\_listing() and gie\_load() work with different modes of the country (name vs. two-character code).

#### Usage

countryinfo

#### Format

countryinfo: A data frame with 17 rows and 2 columns: name Country name code Two-character country code

#### Source

https://www.gie.eu/

extract\_listelements *extract\_listelements*

#### Description

extract\_listelements

#### Usage

extract\_listelements(listelement)

#### Arguments

listelement List element to extract from

getrequest\_general *getrequest\_general*

#### Description

getrequest\_general

```
getrequest_general(
  database,
  target,
  page,
  size,
  timeout,
  pages = NULL,
  apikey,
  verbose = FALSE,
  ...
\mathcal{L}
```
<span id="page-5-0"></span>

#### <span id="page-6-0"></span>gie\_batchload 7

#### Arguments

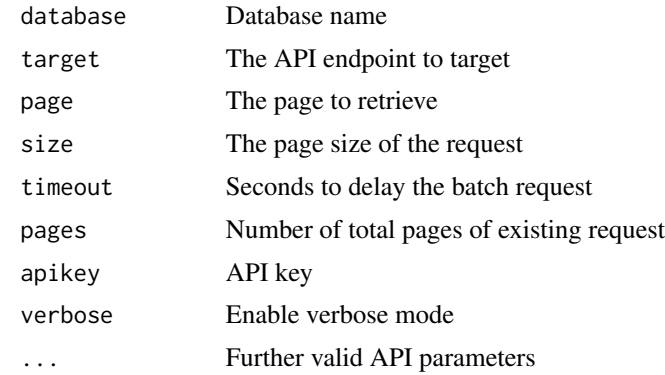

#### Value

Raw results

gie\_batchload *gie\_batchload – Load data in batch*

#### Description

Function to download data from GIE's AGSI+/ALSI+ API in bulk

#### Usage

```
gie_batchload(
  countries,
  companies = NULL,
  facilities = NULL,
  from = NULL,
  to = NULL,
  date = NULL,
  size = 30,timeout = 3,
  database = "agsi",
 verbose = FALSE,
  apikey = Sys.getenv("GIE_APIKEY")
)
```
#### Arguments

countries Character. Specify the countries of interest as two-digit country codes (e.g., 'DE', 'IE'). Must be of length one (i.e., one country) if you want to specify multiple companies and/or multiple facilities.

<span id="page-7-0"></span>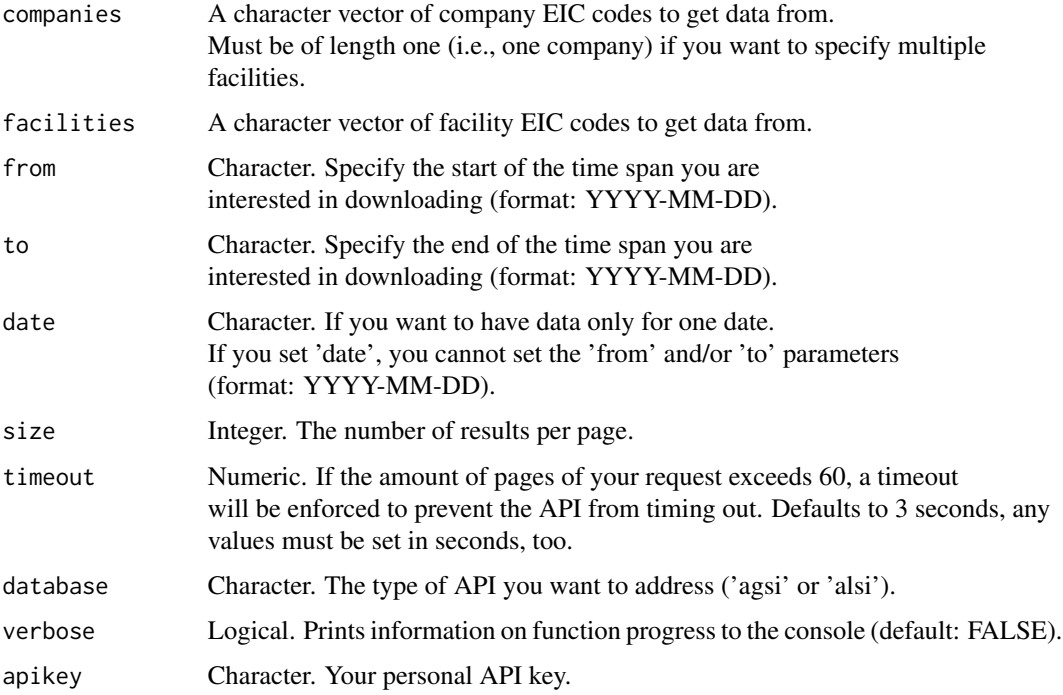

#### Value

A data.frame with results

#### Examples

```
## Not run:
gie_batchload(countries = c("DE", "AT", "FR"), date = "2022-04-01")
## End(Not run)
```
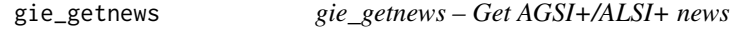

#### Description

A function that conveniently outputs all 'News' items published by GIE with regards to AGSI+ or ALSI+ platforms

```
gie_getnews(database, html_parsed = FALSE, apikey = Sys.getenv("GIE_APIKEY"))
```
#### <span id="page-8-0"></span>gie\_listing 9

#### Arguments

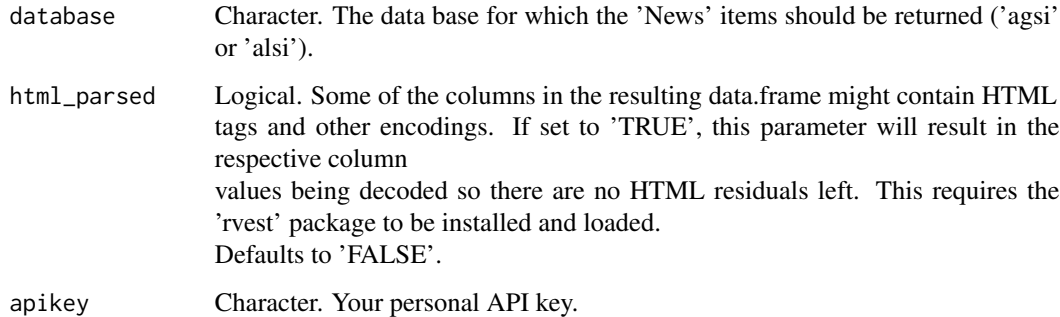

#### Value

A data.frame with all the news for the respective data base.

#### Examples

```
## Not run:
news <- gie_getnews(database = "alsi", html_parsed = TRUE)
## End(Not run)
```
gie\_listing *gie\_listing – Load info on companies and facilities*

#### Description

Function to download raw or parsed results for the countries, companies and facilities available from the AGSI+/ALSI+ API of GIE. The EIC codes of the results can be used in turn to download the actual data using gie\_load().

```
gie_listing(
  region = NULL,
  country = NULL,
  facilities = FALSE,
  database = "agsi",
  apikey = Sys.getenv("GIE_APIKEY")
\mathcal{E}
```
#### <span id="page-9-0"></span>Arguments

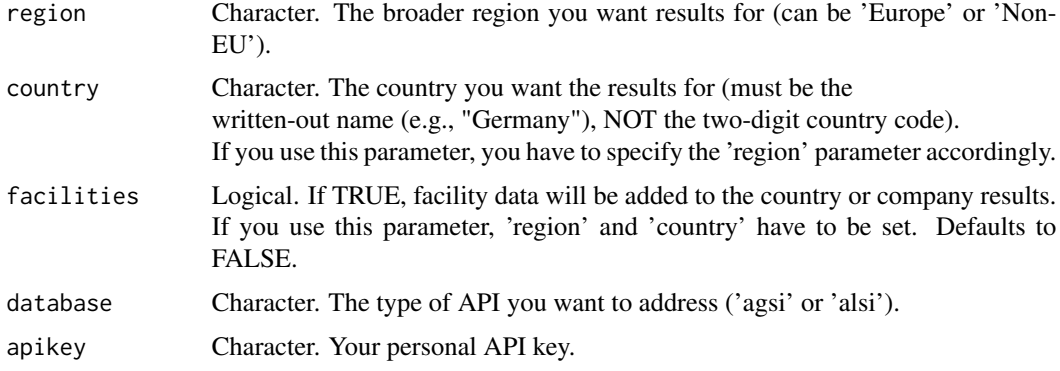

#### Value

Data.frame with results

#### Examples

```
## Not run:
gie_listing(region = "Europe", country = "Germany", facilities = TRUE)
## End(Not run)
```
gie\_listinghierarchy *gie\_listinghierarchy*

#### Description

gie\_listinghierarchy

#### Usage

```
gie_listinghierarchy(raw_results, region, country, facilities, database)
```
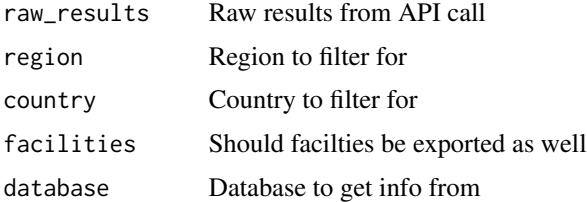

<span id="page-10-0"></span>

#### Description

Function to download data from GIE's AGSI+ and ALSI+ API

#### Usage

```
gie_load(
  country,
  company = NULL,
  facility = NULL,
  from = NULL,
  to = NULL,
  date = NULL,
  size = 30,timeout = 3,
  database = "agsi",
  verbose = FALSE,
  apikey = Sys.getenv("GIE_APIKEY")
)
```
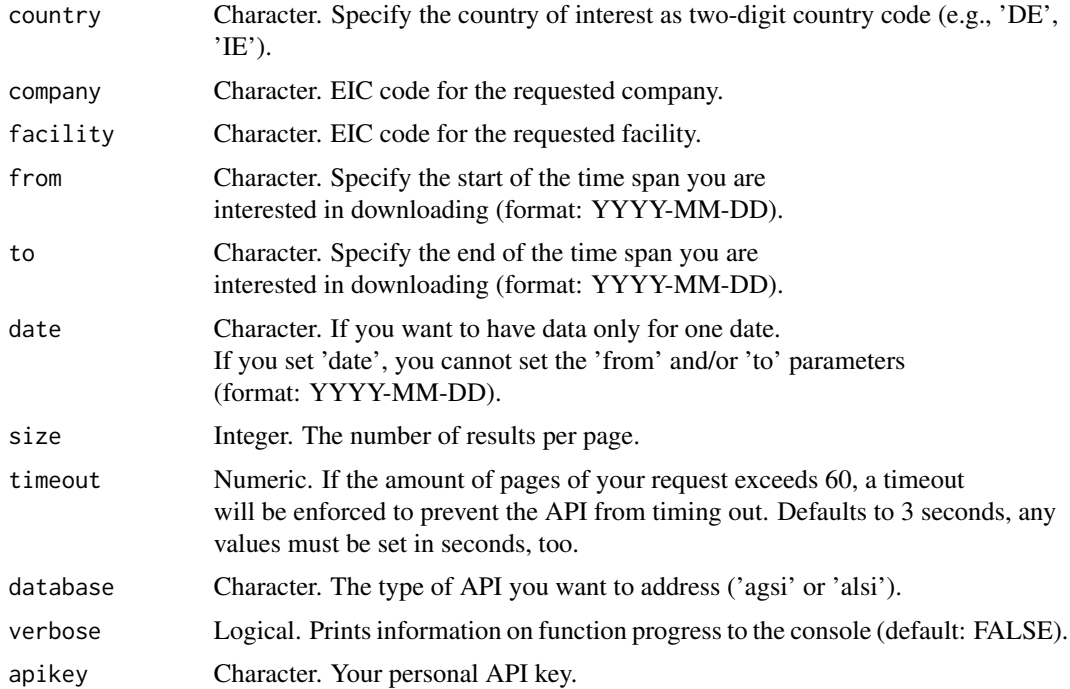

#### Value

A data.frame or list with the results.

#### Examples

```
## Not run:
gie_load(country = "DE", date = "2022-01-03", database = "alsi")
## End(Not run)
```
#### gie\_unav *gie\_unav – Download info on unavailabilities*

#### Description

Function to download data on AGSI+ and ALSI+ unavailability

#### Usage

```
gie_unav(
 country = NULL,
  start = NULL,
  end = NULL,type = NULL,
  end_flag = NULL,
  timeout = 3,
  size = 30,database = "agsi",
  apikey = Sys.getenv("GIE_APIKEY")
)
```
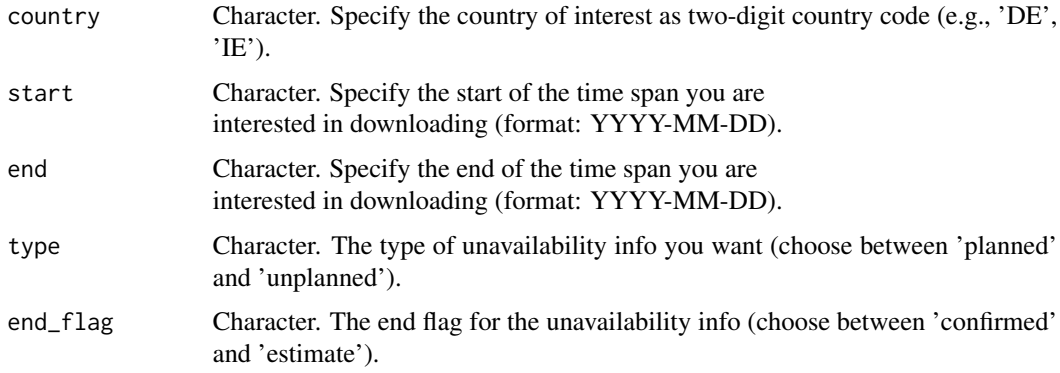

<span id="page-11-0"></span>

#### <span id="page-12-0"></span>is\_response 13

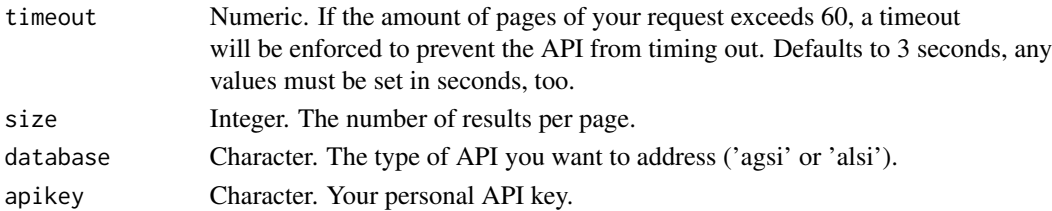

#### Value

A data.frame or list with the results.

#### Examples

```
## Not run:
gie_unav(country = "DE", date = "2022-01-03", database = "alsi")
## End(Not run)
```
is\_response *is\_response*

#### Description

is\_response

#### Usage

is\_response(x)

#### Arguments

x Object to check

parseresult *parseresult*

#### Description

parseresult

#### Usage

parseresult(raw\_results, database)

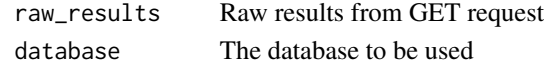

<span id="page-13-0"></span>parse\_unav *parse\_unav*

#### Description

A function to parse unavailability results

#### Usage

parse\_unav(raw\_results)

#### Arguments

raw\_results Raw results

#### Value

A data.frame

send\_getrequest *send\_getrequest*

#### Description

send\_getrequest

#### Usage

```
send_getrequest(url, apikey, ...)
```
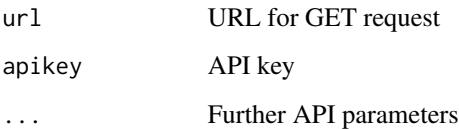

<span id="page-14-0"></span>setnull *setnull* Description setnull Usage setnull(data, x) Arguments data Data.frame or list element x Name of element to delete

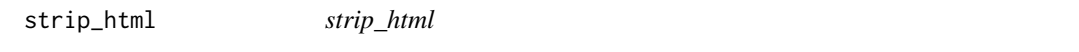

#### Description

A function to HTML decode a character vector of length > 1

#### Usage

strip\_html(string)

#### Arguments

string String to strip HTML tags from

#### Value

A vector with HTML decoded text

<span id="page-15-0"></span>try\_GET *try\_GET*

# Description

try\_GET

# Usage

try\_GET(url, apikey, ...)

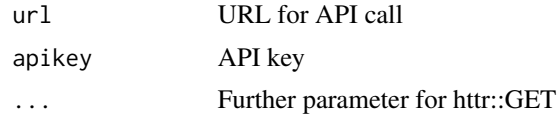

# <span id="page-16-0"></span>Index

∗ datasets countryinfo, [5](#page-4-0) check\_giedata2input, [2](#page-1-0) check\_giedatainput, [3](#page-2-0) check\_gielistinginput, [4](#page-3-0) check\_gieunavinput, [4](#page-3-0) construct\_url, [5](#page-4-0) countryinfo, [5](#page-4-0) extract\_listelements, [6](#page-5-0) getrequest\_general, [6](#page-5-0) gie\_batchload, [7](#page-6-0) gie\_getnews, [8](#page-7-0) gie\_listing, [9](#page-8-0) gie\_listinghierarchy, [10](#page-9-0) gie\_load, [11](#page-10-0) gie\_unav, [12](#page-11-0) is\_response, [13](#page-12-0) parse\_unav, [14](#page-13-0) parseresult, [13](#page-12-0) send\_getrequest, [14](#page-13-0) setnull, [15](#page-14-0) strip\_html, [15](#page-14-0) try\_GET, [16](#page-15-0)